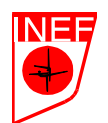

# **PRÁCTICA 15: CALCULO DEL PHANTOM.**

Realiza las tomas necesarias para calcular el Phantom de manera manual.

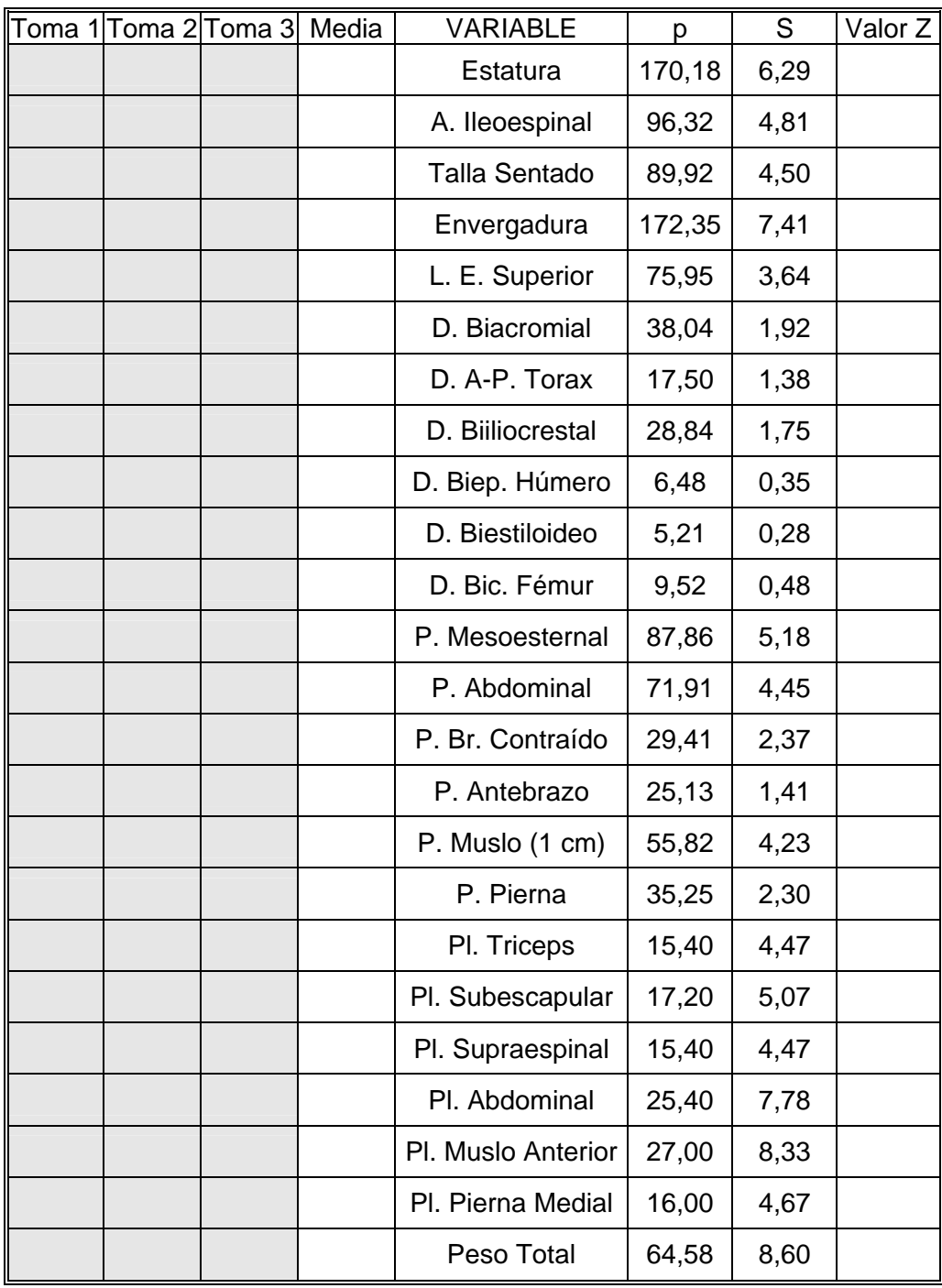

Confecciona una gráfica utilizando la plantilla de la página siguiente:

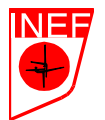

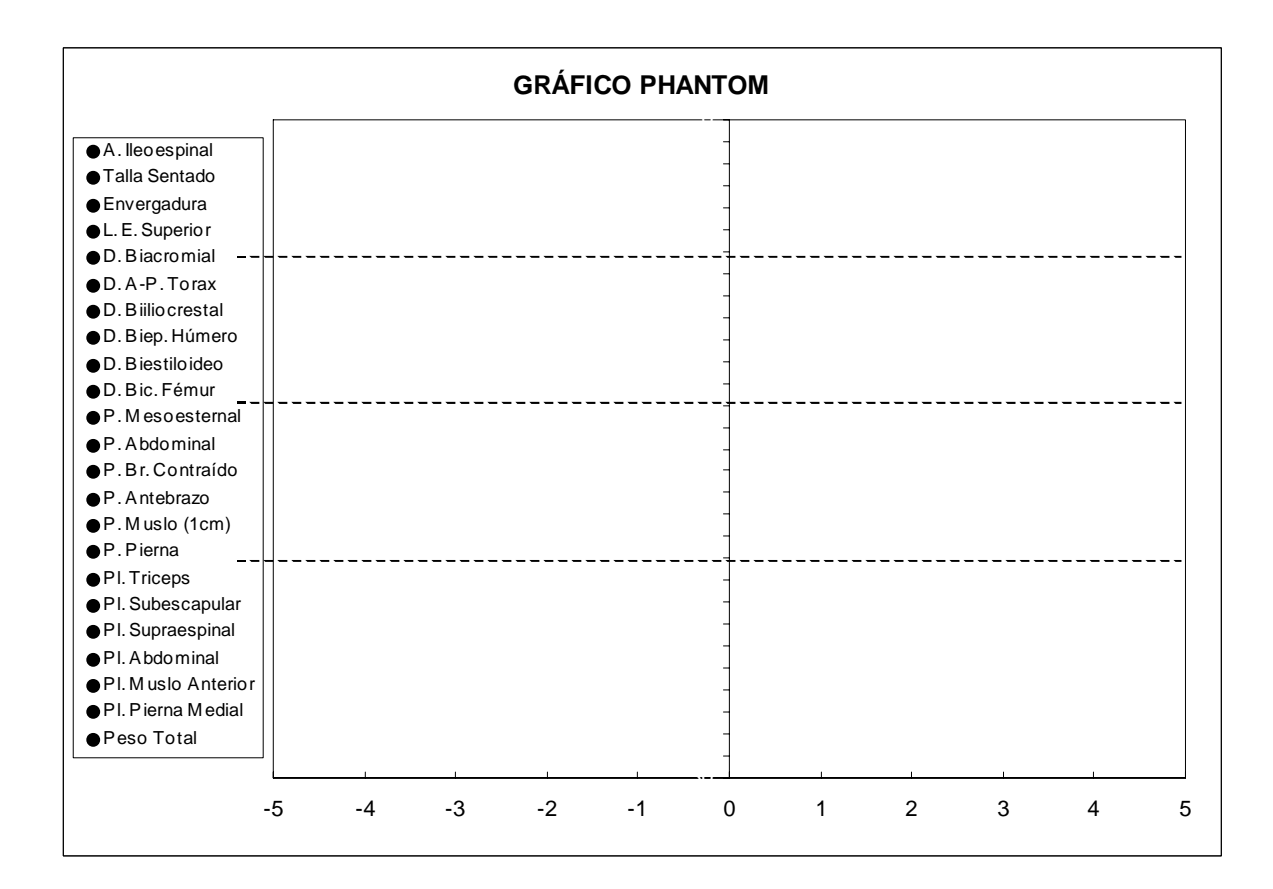

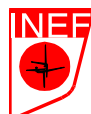

## **PRÁCTICA 16: CALCULO DEL PHANTOM CON EXCEL.**

Vamos a elaborar una hoja de cálculo con un gráfico adjunto correspondiente a los valores Phantom más importantes según el G.R.E.C (Esparza, 1993). Para ello:

1º) Abre una hoja de cálculo de Excel 97 ó superior.

UNIVERSIDAD POLITECNICA DE MADRID

2<sup>o</sup>) Cambiar el nombre del libro por el de "Phantom": Archivo  $\rightarrow$  Guardar como...  $\rightarrow$ Seleccionar a: $\rightarrow$  Nombre: Phantom.

3<sup>o</sup>) Cambiar nombre de "hoja 1" por "Phantom": B.D. del ratón → Cambiar nombre → sustituir "hoja 1" por "Phantom".

4<sup>o</sup>) Selecciona las columnas A, B, C, D, E, y H (utilizando la tecla "Control"  $\rightarrow$  B.D. del ratón  $\rightarrow$  Ancho de columna  $\rightarrow$  "5". Después, selecciona las columnas G, I y J  $\rightarrow$  B.D. del ratón  $\rightarrow$ Ancho de columna  $\rightarrow$  "7". Por último, selecciona la columna F  $\rightarrow$  B.D. del ratón  $\rightarrow$  Ancho de columna  $\rightarrow$  "15"  $\rightarrow$  Aceptar.

5º) Selecciona las celdas F4, I4 y el rango A7:C30 (utilizando la tecla control) y sombréalas con un color gris claro: B.D del ratón  $\rightarrow$  Formato celdas...  $\rightarrow$  Tramas  $\rightarrow$  seleccionar "gris claro"  $\rightarrow$ Aceptar.

6<sup>o</sup>) Seleccionar las celdas F4 e I4 (Utilizando la tecla "control")  $\rightarrow$  Formato celdas...  $\rightarrow$ Bordes → contorno (con línea simple). Después seleccionar el rango A6:J30 → Formato celdas... → Bordes  $\rightarrow$  contorno (con línea doble)  $\rightarrow$  interior (con línea simple)  $\rightarrow$  Aceptar.

7º) Seleccionar las filas 6 a la 30 → Alto de fila → "12" → Formato de celdas... → Fuente → Normal  $\rightarrow$  "8"  $\rightarrow$  Aceptar.

8º) En la celda B2, escribe "CALCULO DE LOS VALORES DEL PHANTOM" y pasaló a negrita. En la celda E4, escribe "Nombre:" y alinealó a la derecha (formato celda → alineación Horizontal: Derecha). En la celda H4, escribe "Edad:" y alinealó a la derecha. Por último, copia el texto de la estructura de celdas que se muestra en la figura 21.

9º) En la celda D7, escribe la fórmula {=SI(A7<>"";PROMEDIO(A7:C7);"")}. Después selecciona la celda d7 y arrastra el pequeño "cuadradito" que existe en la celda (apretando el botón izquierdo) hasta la celda D30. De esta forma, se copiará la fórmula de la celda A7. (¡OJO! Se

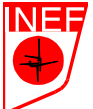

pierden los bordes inferiores dobles de abajo. Los puedes volver a colocar como se explicó en el punto 6).

10º) En la celda I8, escribe la fórmula {=SI(D8<>"";D8\*POTENCIA(170,18/\$D\$7;1);"")}. Después, copia el contenido de la celda I8, desde i9 a i30. ¡Ojo! En la fórmula del peso (celda I30) deberás cambiar la potencia de la fórmula al valor "3", por lo tanto, será {=SI(D30<>"";D30\*POTENCIA(170,18/\$D\$7;**3**);"")}.

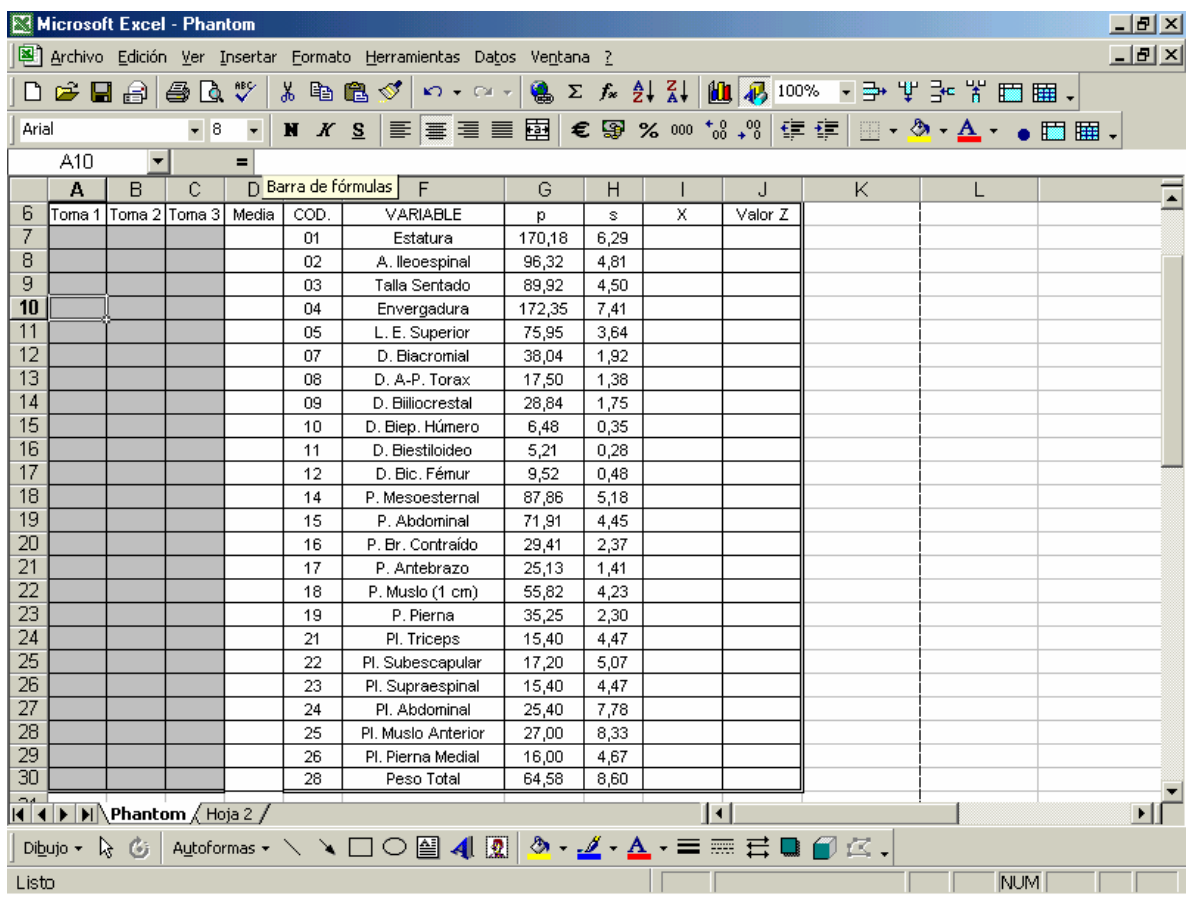

Figura 21.- Estructura de la hoja de cálculo.

11º) En la celda J8, escribe la fórmula {= SI(D8<>"";(I8 - G8)/H8;"")}. Después, copia el contenido de la celda J8, desde J9 a J30.

12º) Seleccionar columnas D, I y J → Formato de celdas → Número → Número → decimales ("2").

13º) Cumplimentar los valores de las variables en las celdas grises. Irán apareciendo valores en la columna "J", que posteriormente tendremos que representar en la gráfica.

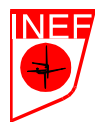

14º) Insertar → Gráfico... → tipos estándar → XY (Dispersión) → Seleccionar gráfico sin líneas → siguiente → Rango de datos (Series en filas) (Suprimir el contenido de "Rango de datos" si existiera) → Serie → Agregar: En nombre: Flecha roja → seleccionar celda "f8" (Altura Ileoespinal)  $\rightarrow$  Flecha roja  $\rightarrow$  valores de X:  $\rightarrow$  Flecha roja  $\rightarrow$  seleccionar celda "j8" (valor de Z correspondiente) → Flecha roja → valores y: → Flecha roja → seleccionar celda "e8" (02) → **Repetir "Agregar" tantas veces como variables tengamos (hasta la fila 30).** → Siguiente → Títulos → Título de gráfico: "GRAFICO PHANTOM". → Líneas de división (Desactivar todas) → Leyenda → Izquierda → Siguiente → Guardar como objeto en (Phantom) → Finalizar. La gráfica queda incluida en la hoja de cálculo con un tamaño muy pequeño y las letras muy grandes.

15º) Ahora desplazamos el gráfico (arrastrando desde el interior del gráfico) y modificamos su tamaño (arrastrando desde los "cuadraditos" de las esquinas, para que se incluya dentro de las celdas A33:K56. (Ver figura 22)

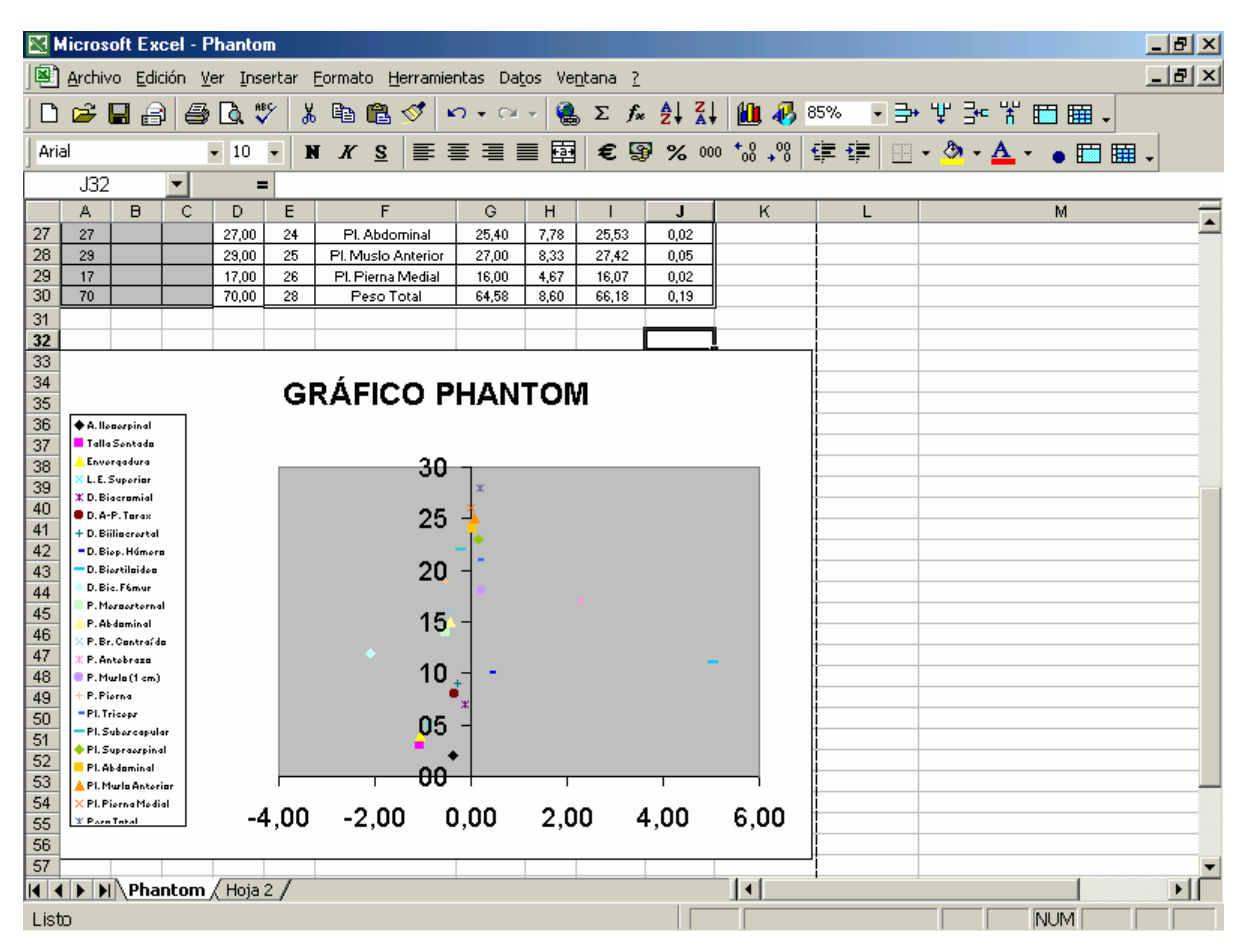

Figura 22.- Colocación de la gráfica en la hoja de cálculo "Phantom".

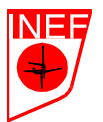

16º) Selecciona la leyenda del gráfico → B.D. → Formato Leyenda → Fuente → desactivar "autoescala" → Tamaño: 6,5 → Posición → Izquierda → Aceptar.

17º) Selecciona el área de trazado → B.D. → Formato área de trazado → Borde: Automático  $\rightarrow$  Área: Blanca  $\rightarrow$  Aceptar.

18º) Selecciona el eje X → B.D. → Formato de eje → Escala → Mínimo "–5"; Máximo "5"; unidad mayor "1"; Unidad menor "0,5"  $\rightarrow$  Fuente  $\rightarrow$  Arial  $\rightarrow$  Desactivar autoescala  $\rightarrow$  Estilo: Normal; Tamaño: "8" → Número → número: posiciones decimales ("0") → Tramas → Marca graduación principal: Exterior; Marca de graduación secundaria: Ninguna; Rótulos de marca de graduación: Superior → Aceptar.

19<sup>o</sup>) Selecciona el eje Y  $\rightarrow$  B.D.  $\rightarrow$  Formato de eje  $\rightarrow$  Tramas  $\rightarrow$  Marca graduación principal: Exterior; Marca de graduación secundaria: Ninguna; Rótulos de marca de graduación: Junto al eje → Escala → Mínimo "0"; Máximo "30"; unidad mayor "1"; Unidad menor "0,2"; Eje de valores (X) cruza en (añadir "30"); Activar valores orden inverso → Fuente → Desactivar autoescala  $\rightarrow$  Tipo: normal; Tamaño: "8"; Fondo: Transparente"; color: "blanco"  $\rightarrow$  Número  $\rightarrow$  número: posiciones decimales (" $o$ ")  $\rightarrow$  Aceptar.

18º) Selecciona el título del gráfico → B.D. → Formato del título del gráfico → Fuente → Desactivar autoescala → Tipo: normal; Tamaño: "10" → Aceptar.

19º) Aumenta el tamaño del área de trazado y disminuye el de la leyenda para que se asemeje al de la figura 23. Los nombres de las variables deben de coincidir con el punto correspondiente en la horizontal.

20º) Para ayudar a diferenciar los puntos de las variables, se pueden establecer unas líneas discontinuas que dividan la gráfica en cuatro grandes bloques de variables (ver Figura 24).

21º) Posteriormente, debemos modificar el aspecto de cada una de las series (puntos). Para ello, se seleccionan uno por uno de los puntos y  $\rightarrow$  D.B del ratón  $\rightarrow$  formato serie de datos  $\rightarrow$ Tramas → Marcador: Estilo: círculo; Primer plano: Negro; Segundo plano: Negro. NOTA: para repetir esta acción varias veces, tras seleccionar la nueva serie, presionar "Control+y". (Ver Figura 25).

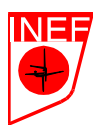

| Microsoft Excel - Phantom                                                                                                    |                                                                                                    |                                       |   |                |          |                                 |                |              |                |              | $-10x$ |       |   |  |
|----------------------------------------------------------------------------------------------------|----------------------------------------------------------------------------------------------------|---------------------------------------|---|----------------|----------|---------------------------------|----------------|--------------|----------------|--------------|--------|-------|---|--|
|                                                                                                    | Archivo Edición Ver Insertar Formato Herramientas Gráfico Ve <u>n</u> tana ?                                    |                                       |   |                |          |                                 |                |              |                |              |        | _ 리 × |   |  |
|                                                                                                    | - 團團 Windows ギ キ ギ<br>$\sqrt[8B]{}$<br>电离》<br>$\leq$ 6 $\leq$<br>4<br>D.<br>Ж.<br>$\mathbf{M}$ + $\mathbf{M}$ + |                                       |   |                |          |                                 |                |              |                |              |        |       |   |  |
|                                                                                                    | € ? % 灬 な .% 年 ま 田 · ◆ · ▲ · • 画 图 ·<br> 目写写目 國 <br>K S<br>$\mathbb N$<br>۰<br>$\overline{\phantom{a}}$         |                                       |   |                |          |                                 |                |              |                |              |        |       |   |  |
| <u> ᠿŗ◢</u> ŗ <b>д</b> ŗ≡≡금ᇦ <i>@</i> @.<br>Autoformas $\star \searrow \blacktriangle \Box$<br>$\mathbb{Z}$<br>⑥<br>囶<br>$\blacktriangleleft$<br>$\mathbf{R}$<br>O<br>Dibujo $\star$ |                                                                                                    |                                       |   |                |          |                                 |                |              |                |              |        |       |   |  |
| $\equiv$<br>▼                                                                                                    |                                                                                                    |                                       |   |                |          |                                 |                |              |                |              |        |       |   |  |
|                                                                                                    | A                                                                                                    | B                                     | с | D              | E        | F                               | G              | н            | Ш              | J            | κ      | L     | M |  |
| 28                                                                                                    | 29                                                                                                    |                                       |   | 29,00          | 25       | PI. Muslo Anterior              | 27,00          | 8,33         | 27,42          | 0,05         |        |       |   |  |
| 29<br>30                                                                                                    | 17<br>70                                                                                                    |                                       |   | 17,00<br>70,00 | 26<br>28 | Pl. Pierna Medial<br>Peso Total | 16,00<br>64,58 | 4,67<br>8.60 | 16,07<br>66,18 | 0.02<br>0,19 |        |       |   |  |
| 31                                                                                                    |                                                                                                    |                                       |   |                |          |                                 |                |              |                |              |        |       |   |  |
| 32                                                                                                    |                                                                                                    |                                       |   |                |          |                                 |                |              |                |              |        |       |   |  |
| 33                                                                                                    |                                                                                                    |                                       |   |                |          |                                 |                |              |                |              |        |       |   |  |
| 34                                                                                                    | <b>GRÁFICO PHANTOM</b>                                                                                          |                                       |   |                |          |                                 |                |              |                |              |        |       |   |  |
| 35<br>36                                                                                                    | + A. Ilenerpinal                                                                                                |                                       |   |                |          |                                 |                |              |                |              |        |       |   |  |
| 37                                                                                                    |                                                                                                    | Talla Sentada                         |   |                |          |                                 |                |              |                |              |        |       |   |  |
| 38                                                                                                    |                                                                                                    | Envorgadura<br><b>K.L.E. Superior</b> |   |                |          |                                 |                |              |                |              |        |       |   |  |
| 39                                                                                                    |                                                                                                    | <b>XD. Biocramial</b>                 |   |                |          |                                 |                |              |                |              |        |       |   |  |
| 40<br>41                                                                                                    |                                                                                                    | D.A-P.Tarax<br>+ D. Biilincrortal     |   |                |          |                                 |                |              |                |              |        |       |   |  |
| 42                                                                                                    |                                                                                                    | -D. Biop. Húmora<br>D. Biortilaidea   |   |                |          |                                 |                |              |                |              |        |       |   |  |
| 43                                                                                                    |                                                                                                    | D. Bic. F6mur                         |   |                |          |                                 |                |              | ж              |              |        |       |   |  |
| 44                                                                                                    |                                                                                                    | P. Mergerternal<br>P. Abdominal       |   |                |          |                                 |                |              |                |              |        |       |   |  |
| 45                                                                                                    |                                                                                                    | P. Br. Cantraí da                     |   |                |          |                                 | xī             |              |                |              |        |       |   |  |
| 46<br>47                                                                                                    |                                                                                                    | P. Antobraza<br>P. Murle (1 cm)       |   |                |          |                                 |                |              |                |              |        |       |   |  |
| 48                                                                                                    | P. Pierna                                                                                                    |                                       |   |                |          |                                 |                |              |                |              |        |       |   |  |
| 49                                                                                                    | -Pl. Tricepr                                                                                                    | - Pl. Subarcapular                    |   |                |          |                                 |                |              |                |              |        |       |   |  |
| 50                                                                                                    |                                                                                                    | PI. Supracrpinal                      |   |                |          |                                 |                |              |                |              |        |       |   |  |
| 51                                                                                                    |                                                                                                    | Pl. Abdominal<br>Pl. Murla Anteriar   |   |                |          |                                 |                |              |                |              |        |       |   |  |
| 52                                                                                                    |                                                                                                    | X Pl. Pierna Medial                   |   |                |          |                                 |                |              |                |              |        |       |   |  |
| 53<br>54                                                                                                    | <b>X</b> Porn Tatal                                                                                             |                                       |   |                |          |                                 |                |              |                |              |        |       |   |  |
| 55                                                                                                    |                                                                                                    |                                       |   | $-5$<br>$-4$   |          | $\cdot$ 3<br>$-2$<br>$-1$       | $\mathbf{0}$   | $\mathbf{1}$ | $\overline{2}$ | 3            | 4<br>5 |       |   |  |
| 56                                                                                                    |                                                                                                    |                                       |   |                |          |                                 |                |              |                |              |        |       |   |  |
| $\vert \vert \vert \vert$ + $\vert \vert \vert$ Phantom $\vert$ Hoja 2 $\vert$<br>$\blacktriangleleft$                                                                               |                                                                                                    |                                       |   |                |          |                                 |                |              |                |              |        |       |   |  |
| <b>NUM</b><br>Listo                                                                                                    |                                                                                                    |                                       |   |                |          |                                 |                |              |                |              |        |       |   |  |

Figura 23.- Disposición del área de trazado y de la leyenda.

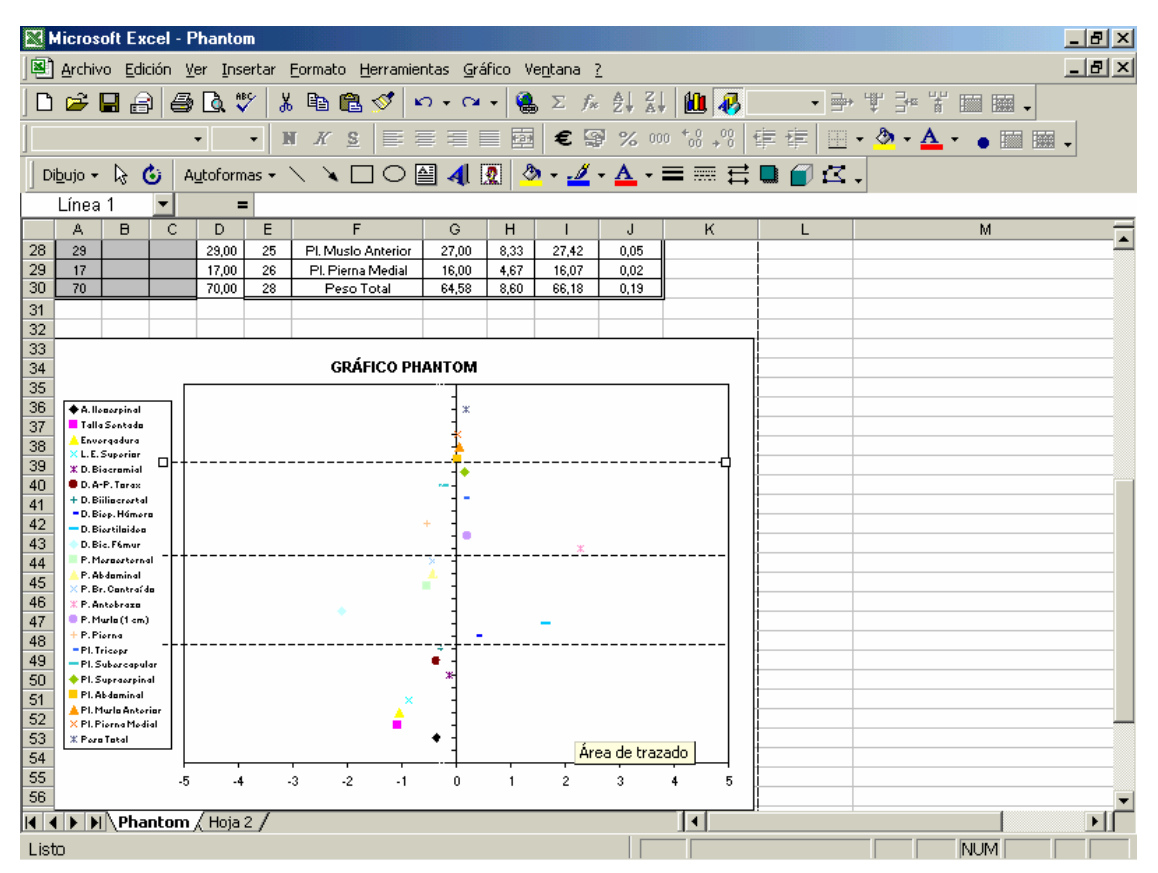

Figura 24.- Establecimiento de líneas de separación de variables.

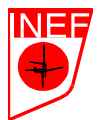

Se puede añadir una línea de tendencia que uniera todas los puntos, pero es un proceso algo complicado y sólo tiene valor estético. Además, si estamos trabajando con grupos, se pueden añadir tramas en cada uno de los puntos, que indiquen +/- la desviación típica de la media de los resultados... Para ello, seleccionamos la serie que queramos modificar → B.D. → Formato serie de datos → Barras de error X... Y se seleccionan las celdas donde se han colocado los valores o se escriben los valores en las casillas oportunas...

| <b>Microsoft Excel - Phantom</b><br>$ F  \times$                                                                                                    |                                                              |                                         |      |         |    |                      |          |      |                |      |        |                 |                                           |  |
|----------------------------------------------------------------------------------------------------|--------------------------------------------------------------|-----------------------------------------|------|---------|----|----------------------|----------|------|----------------|------|--------|-----------------|-------------------------------------------|--|
| Archivo Edición Ver Insertar Formato Herramientas Gráfico Ventana ?                                                                                                    |                                                              |                                         |      |         |    |                      |          |      |                |      |        | $  B $ $\times$ |                                           |  |
| <b>高工なま設阻局</b><br>事 望 輩<br>⊕Q **<br>人名尼戈<br>$\mathcal{C}$ defined<br>圖 圞.<br>n<br>$\mathbf{K}$ $\mathbf{V}$ $\mathbf{V}$ $\mathbf{V}$ $\mathbf{V}$ $\mathbf{V}$<br>- 率* |                                                              |                                         |      |         |    |                      |          |      |                |      |        |                 |                                           |  |
|                                                                                                    |                                                              |                                         |      | $\star$ | ۰  | $M$ $K$ $S$          | 自言君目     | 圉    |                |      |        |                 | € ? % ∞ ¼ ,% F F E B ⋅ ♪ ⋅ ▲ ・ ● ■<br>  _ |  |
| Autoformas $\bullet \searrow \bullet \Box$<br>囶<br>R.<br>O<br>$\mathbf{A}$ $\mathbf{R}$<br>O<br>Dibujo $\star$                                                          |                                                              |                                         |      |         |    |                      |          |      |                |      |        |                 |                                           |  |
| Línea 2<br>Ξ                                                                                                    |                                                              |                                         |      |         |    |                      |          |      |                |      |        |                 |                                           |  |
|                                                                                                    | A                                                            | $\Box$                                  | C    | D       | E  | F                    | G        | н    |                | J    | κ      | L               | м                                         |  |
| 28                                                                                                    | 29                                                           |                                         |      | 29.00   | 25 | Pl. Muslo Anterior   | 27,00    | 8,33 | 27.42          | 0.05 |        |                 |                                           |  |
| 29                                                                                                    | 17                                                           |                                         |      | 17,00   | 26 | Pl. Pierna Medial    | 16,00    | 4,67 | 16,07          | 0,02 |        |                 |                                           |  |
| 30                                                                                                    | 70                                                           |                                         |      | 70.00   | 28 | Peso Total           | 64,58    | 8,60 | 66,18          | 0,19 |        |                 |                                           |  |
| 31<br>32                                                                                                    |                                                              |                                         |      |         |    |                      |          |      |                |      |        |                 |                                           |  |
| 33                                                                                                    |                                                              |                                         |      |         |    |                      |          |      |                |      |        |                 |                                           |  |
| 34                                                                                                    | <b>GRÁFICO PHANTOM</b>                                       |                                         |      |         |    |                      |          |      |                |      |        |                 |                                           |  |
| 35                                                                                                    |                                                              |                                         |      |         |    |                      |          |      |                |      |        |                 |                                           |  |
| 36                                                                                                    | <b>C</b> A. Honorpinal                                       |                                         |      |         |    |                      |          |      |                |      |        |                 |                                           |  |
| 37                                                                                                    | Talla Sentada<br><b>Envergadura</b>                          |                                         |      |         |    |                      |          |      |                |      |        |                 |                                           |  |
|                                                                                                    | 38<br><b>U.L.</b> Superior                                   |                                         |      |         |    |                      |          |      |                |      |        |                 |                                           |  |
| 40                                                                                                    | 39<br><b>D. Biacromial</b><br>D.A-P.Tarax                    |                                         |      |         |    |                      |          |      |                |      |        |                 |                                           |  |
| 41                                                                                                    | <b>D. Billiocrartal</b><br>t.                                |                                         |      |         |    |                      |          |      |                |      |        |                 |                                           |  |
| 42                                                                                                    | D. Biop. Húmora<br>Área de trazado<br><b>D. Biortilaidea</b> |                                         |      |         |    |                      |          |      |                |      |        |                 |                                           |  |
| 43                                                                                                    |                                                              | D. Bic. F6mur                           | п    |         |    |                      |          |      |                |      |        |                 |                                           |  |
| 44                                                                                                    |                                                              | P. Mergerternal<br>P. Abdominal         |      |         |    |                      | ٠        |      |                |      |        |                 |                                           |  |
| 45                                                                                                    |                                                              | P. Br. Cantraída                        |      |         |    |                      |          |      |                |      |        |                 |                                           |  |
| 46                                                                                                    | P. Antobraza<br>P. Murle (1 cm)                              |                                         |      |         |    |                      |          |      |                |      |        |                 |                                           |  |
| 47                                                                                                    | <b>P.Pierna</b>                                              |                                         |      |         |    |                      |          |      |                |      |        |                 |                                           |  |
| 48<br>49                                                                                                    |                                                              | PI. Tricepr                             |      |         |    |                      | a.       |      |                |      |        |                 |                                           |  |
| 50                                                                                                    |                                                              | PI. Subarcapular<br>PI. Supraprpinal    |      |         |    |                      |          |      |                |      |        |                 |                                           |  |
| 51                                                                                                    |                                                              | PI. Abdominal                           |      |         |    |                      |          |      |                |      |        |                 |                                           |  |
| 52                                                                                                    |                                                              | PI. Murla Anterior<br>PI. Pierna Medial |      |         |    |                      |          |      |                |      |        |                 |                                           |  |
| 53                                                                                                    |                                                              | Pera Tatal                              |      |         |    |                      |          |      |                |      |        |                 |                                           |  |
| 54                                                                                                    |                                                              |                                         |      |         |    |                      |          |      |                |      |        |                 |                                           |  |
| 55                                                                                                    |                                                              |                                         | $-5$ | -4      |    | $-3$<br>$-2$<br>$-1$ | $\bf{0}$ | 1    | $\overline{c}$ | 3    | 4<br>5 |                 |                                           |  |
| 56                                                                                                    |                                                              |                                         |      |         |    |                      |          |      |                |      |        |                 |                                           |  |
| $\blacktriangleright$ Phantom $\langle$ Hoja 2 /<br>।∢⊺∢<br>$\blacktriangleleft$<br>٠<br>٠                                                                              |                                                              |                                         |      |         |    |                      |          |      |                |      |        |                 |                                           |  |
| Listo<br><b>NUM</b>                                                                                                    |                                                              |                                         |      |         |    |                      |          |      |                |      |        |                 |                                           |  |

Figura 25.- Aspecto de la gráfica tras la modificación de la trama de las series de datos.

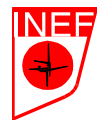

> *IMPRIME LA HOJA DE DATOS DEL PHANTOM CON LA GRÁFICA AL TAMAÑO APROPIADO PARA INSERTARLOS AQUÍ.*

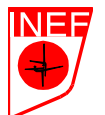

UNIVERSIDAD POLITECNICA DE MADRID

## **EJERCICIO 17: CÁLCULO DE ÍNDICES CORPORALES.**

Toma los siguientes datos de un sujeto en la sesión práctica correspondiente. Son los datos necesarios para calcular los índices corporales que se muestran más adelante. De acuerdo con las normas indicadas en el tema 4, valora al sujeto con los resultados obtenidos:

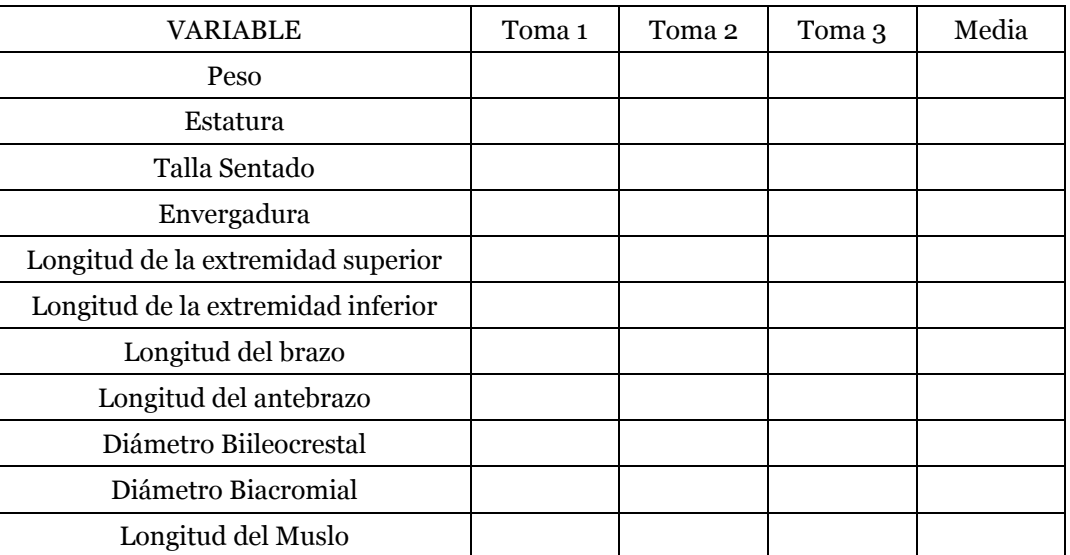

A) ÍNDICES DE ROBUSTEZ.

$$
fndice Ponderal = \frac{Estatura (cm)}{\sqrt[3]{Peso (Kg)}} = \frac{\sqrt{2\pi}}{2}
$$

¿Cómo evaluarías los resultados de este índice?

$$
fndice de Masa Corporal = \frac{Peso (Kgs)}{Estatura2 (m)} =
$$

- Según la figura XX del tema 4, ¿Qué riesgo de morbilidad tendría esta persona?

- ¿Que peso debería tener para con esa estatura para tener un riesgo de mortibidad "Alto"?

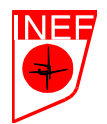

Peso (kg) Índice de Bouchard = Estatura (m) = = B) ÍNDICES DE LAS EXTREMIDADES. Long. Extrem. Superior (cm) L. R. E. S. = Estatura (cm)  $x 100 =$   $x 100 =$ ¿Cómo denominarías a este sujeto según este índice? Long. Extrem. Inferior (cm) L. R. E. I. = Estatura (cm)  $x 100 =$   $x 100 =$ ¿Cómo denominarías a este sujeto según este índice? Long. Extrem. Superior (cm) Índice Intermembral = Long. Extrem. Inferior (cm)  $x 100 =$   $-x 100 =$ ¿Se puede saber únicamente con este índice si el sujeto tiene los brazos cortos o largos?, ¿Por qué?

$$
[Indice Braquial = ]\n \xrightarrow{\text{Long. Antebrazo (cm)}} x 100 =
$$
\nLong. Brazo (cm)

¿Cómo denominarías a este sujeto según este índice?

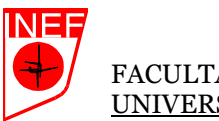

Un sujeto es tiene un índice crural de 91,18. Si la longitud de su pierna derecha es 30 cm, ¿cuánto mide su muslo izquierdo si es un centímetro más largo que el derecho?.

Long. Pierna (cm) Índice crural = Long. Muslo (cm)  $x 100 - x =$ 

C) ÍNDICES DE TRONCO.

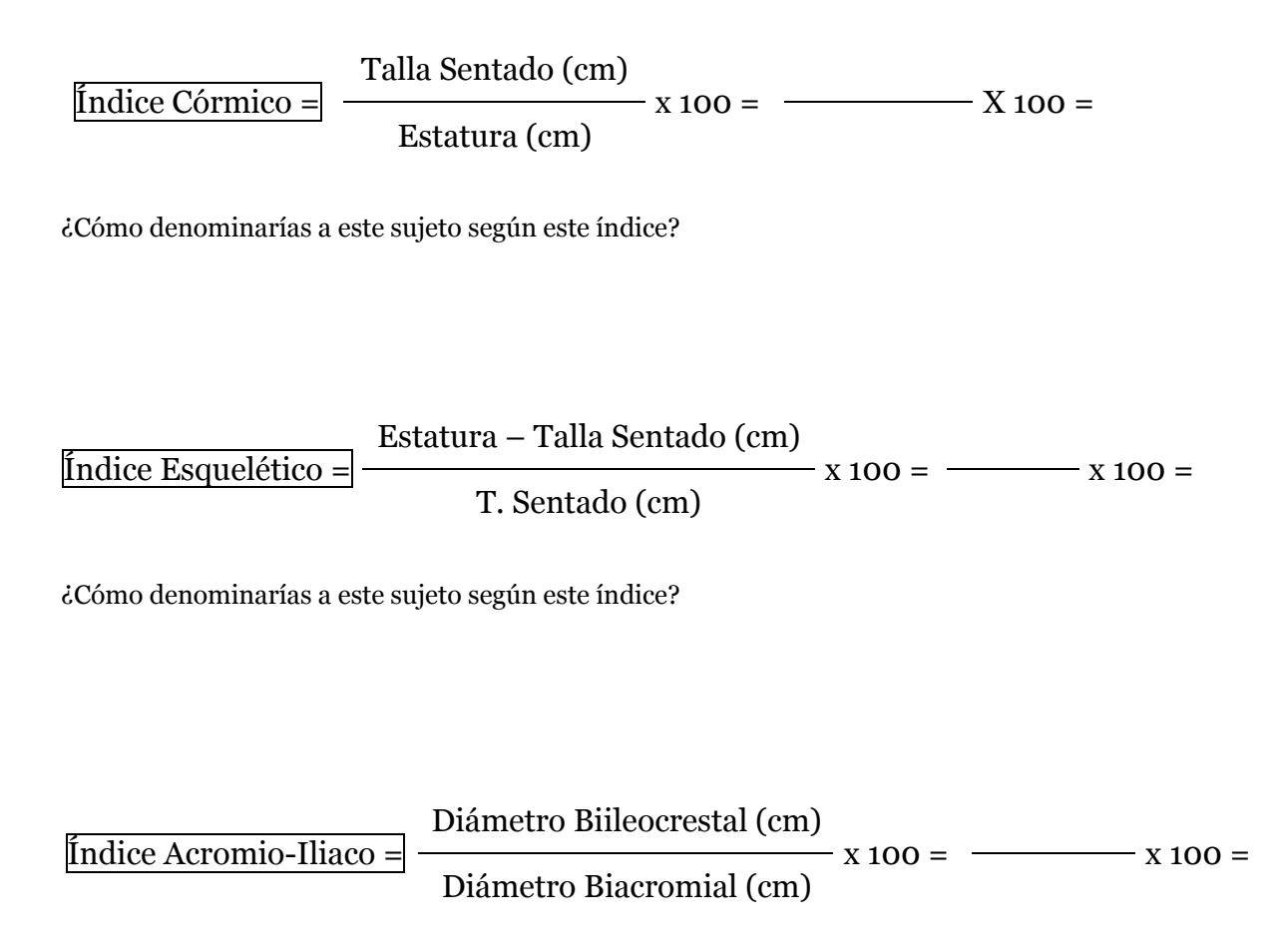

¿Cómo que tipo de tronco tendría este sujeto según este índice?

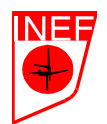

Envergadura (cm) Envergadura Relativa = Estatura (cm)  $-x 100 =$   $x 100 =$ 

¿Es superior a 100?, ¿Qué causas podrían originar valores "> 100" en este índice?

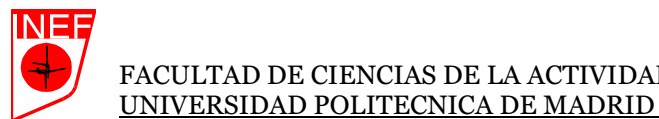

### **EJERCICIO 18: EL USO DE LOS NOMOGRAMAS.**

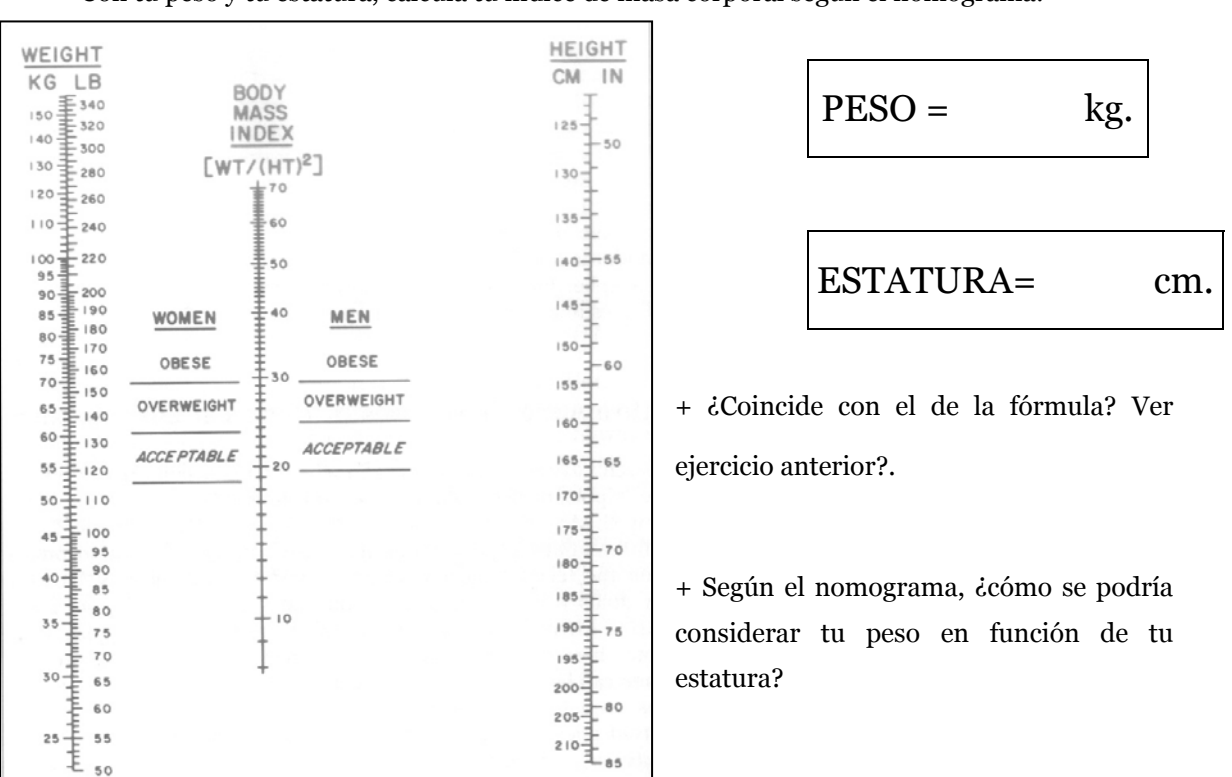

Con tu peso y tu estatura, calcula tu índice de masa corporal según el nomograma:

- + Atendiendo a la gráfica del tema 5, ¿qué riesgo de padecer una enfermedad tendrías?
- + ¿Consideras las valoraciones acertada?, ¿por qué?

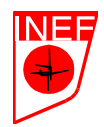

Con tus perímetros de cintura y cadera, calcula tu índice cintura-glúteo:

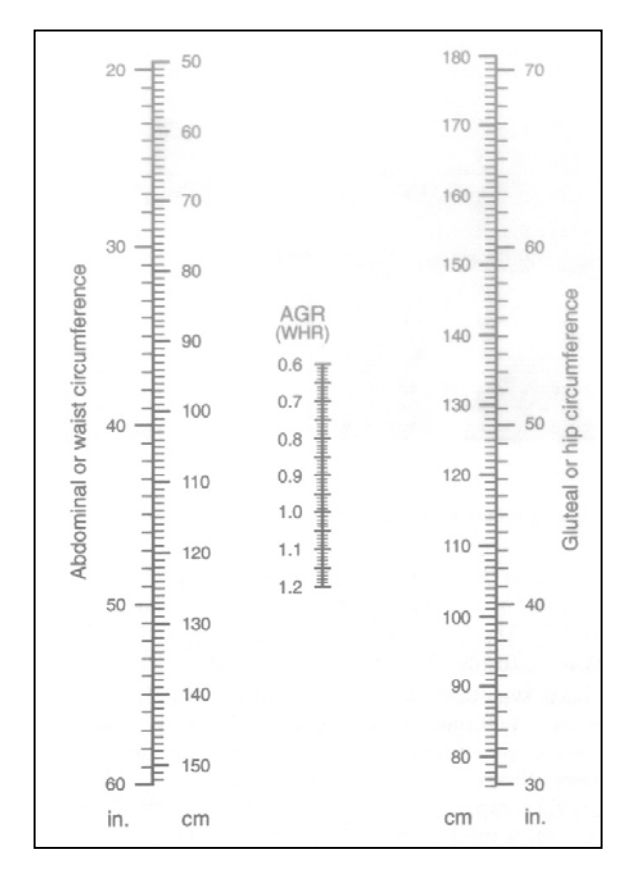

Perím. Cintura = cm. Perím. Cadera = cm.

+ Valora tus resultados atendiendo a los datos aportados en el tema 5 del texto de teoría.

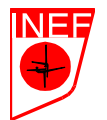

UNIVERSIDAD POLITECNICA DE MADRID

Con tus perímetros de cintura y cadera, calcula el índice cintura-glúteo en caso de que fueras hombre y mujer:

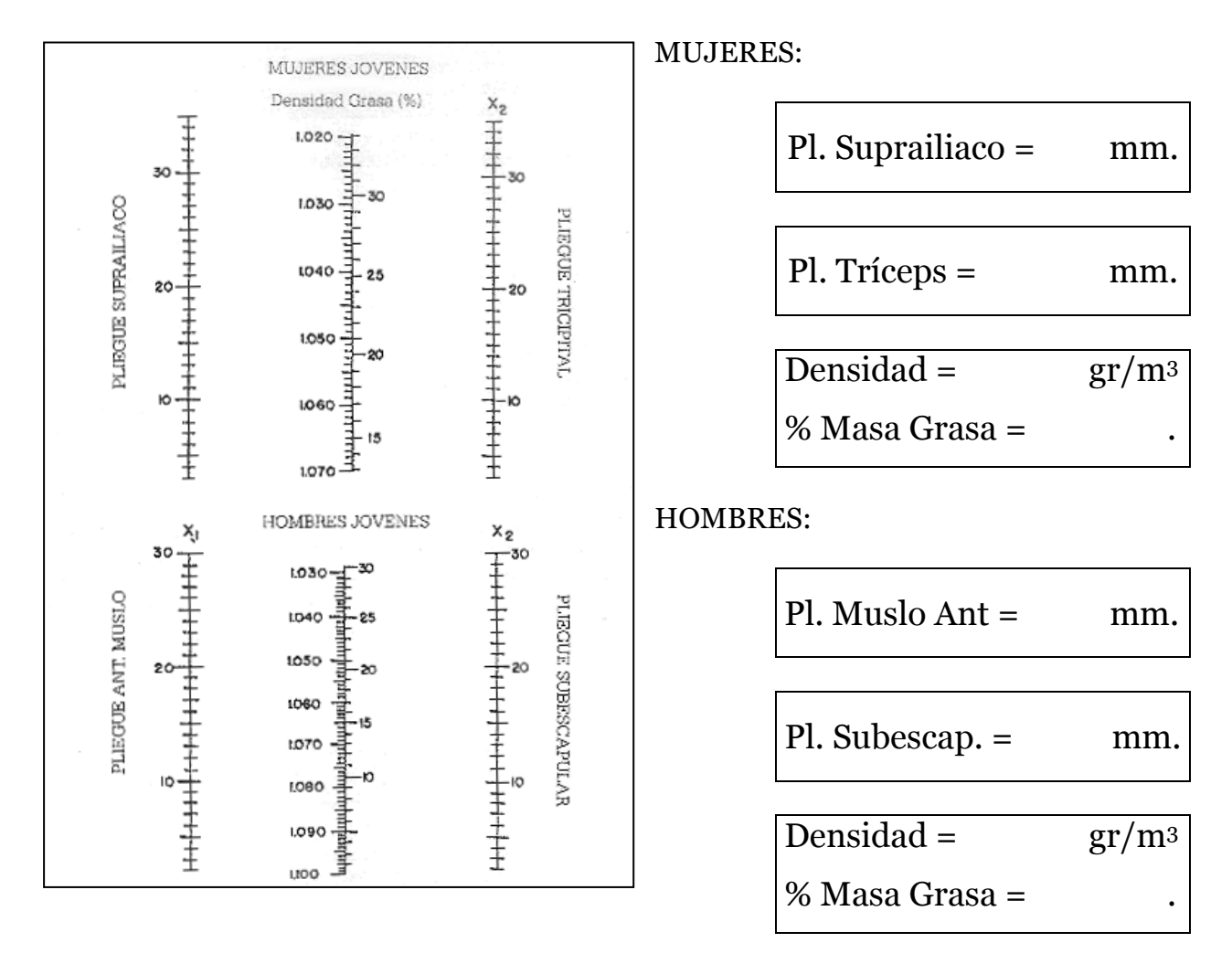

+ ¿Cómo valoras estos resultados?. ¿Piensas que el nomograma es preciso?

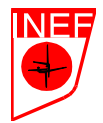

Con tus valores, calcula tu porcentaje de grasa según el nomograma tanto si fueras hombre como si fueras mujer:

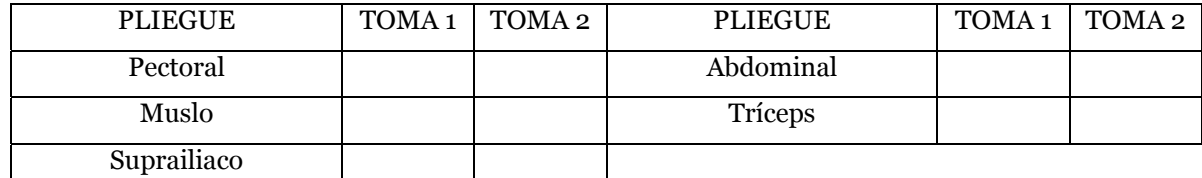

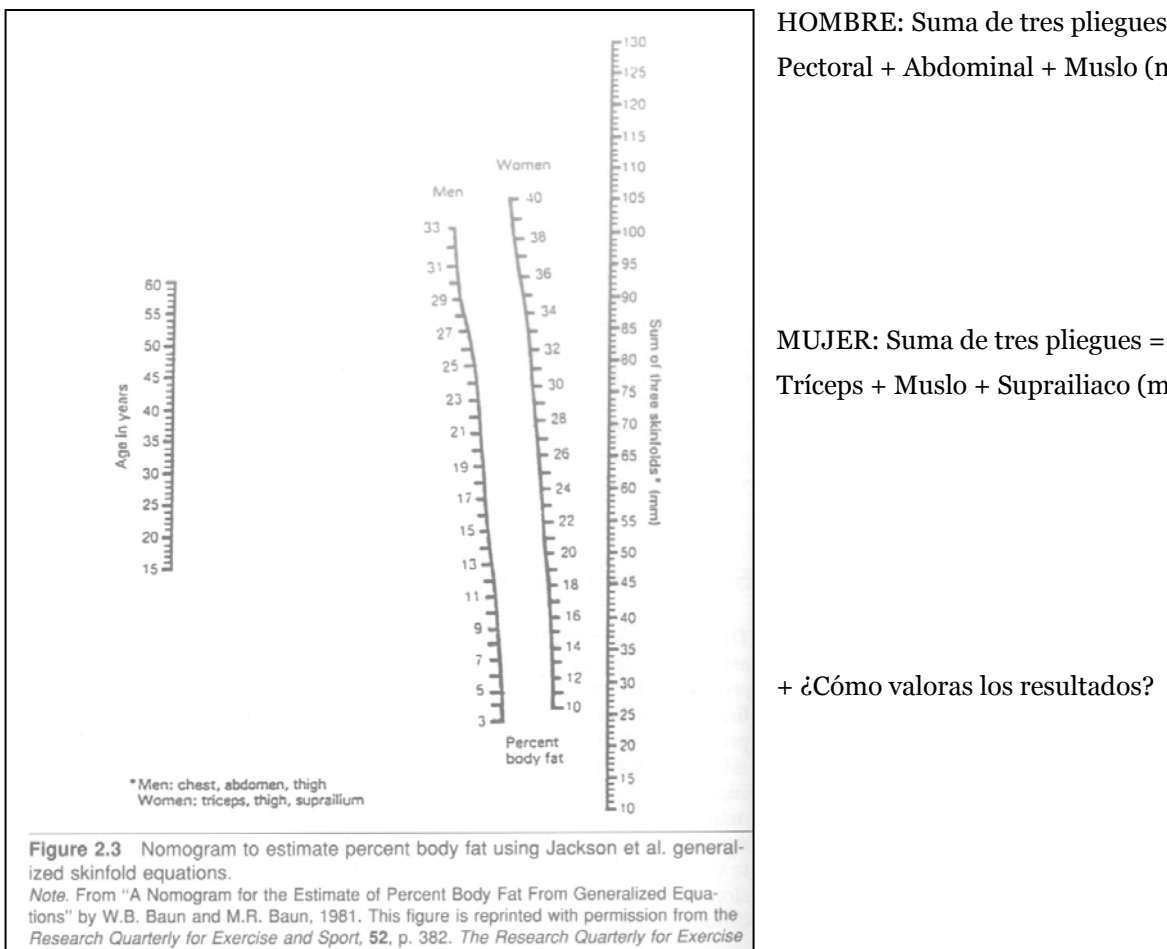

and Sport is a publication of the American Alliance for Health, Physical Education, Recreation, and Dance, 1900 Association Drive, Reston, VA 22091.

HOMBRE: Suma de tres pliegues = Pectoral + Abdominal + Muslo (mm).

Tríceps + Muslo + Suprailiaco (mm).

### + ¿Cómo valoras los resultados?